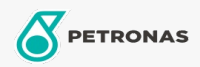

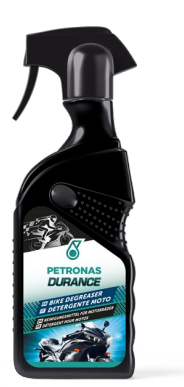

## PETRONAS Durance Bike Degreaser 400 ml (8582)

## Gama:

Descripción extensa: Esta fórmula especial con alto poder detergente garantiza una eficacia extrema en la eliminación de aceite, grasa, manchas y suciedad difícil de quitar, como barro, manchas de gasolina y residuos de tubos de escape. No daña ningún material y es seguro utilizarlo también en aleaciones de aluminio.

A Hoja de datos del producto